## SA-N718 V1.0

Driver DVD Revision History:

20211129 Release SA-N718\_V1.0 Driver Disc

# DRIVER DISC content

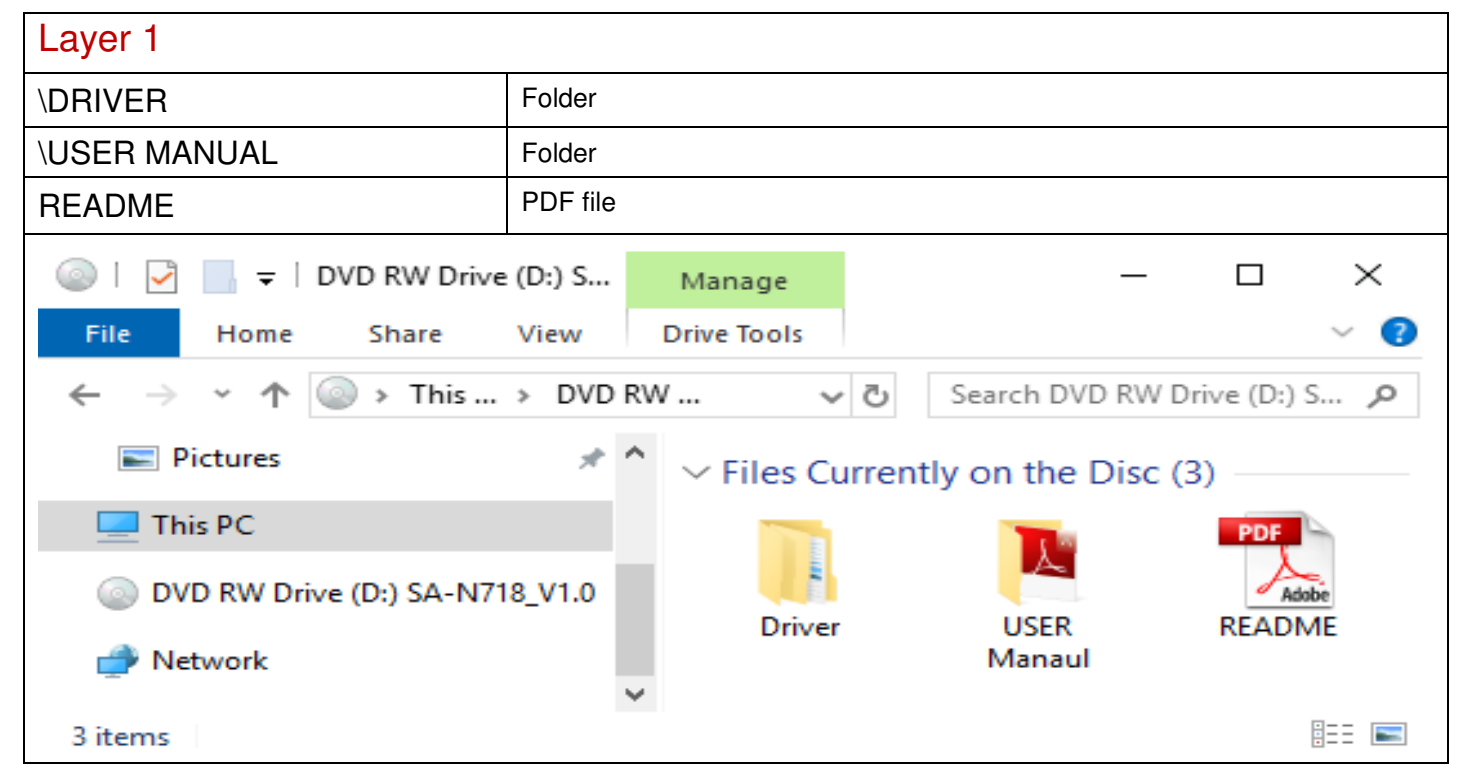

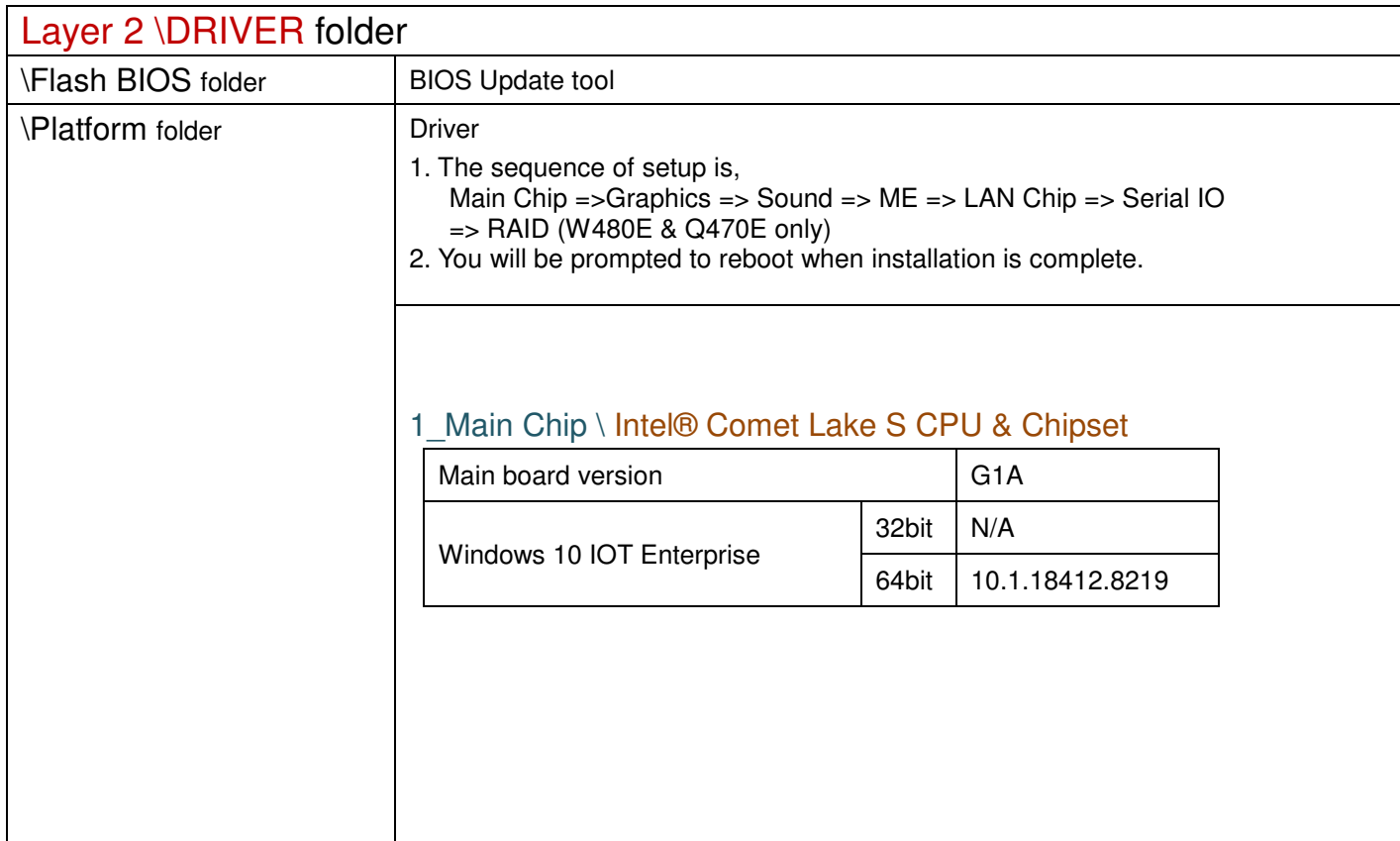

## 2\_Graphics \ Intel® HD Graphics

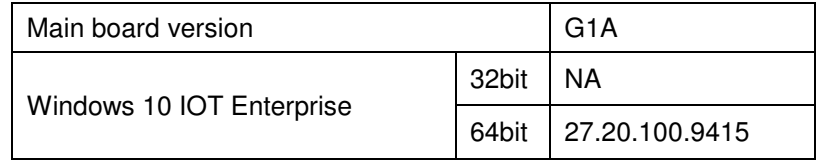

#### 3\_Sound \ Realtek ALC888S HD Audio

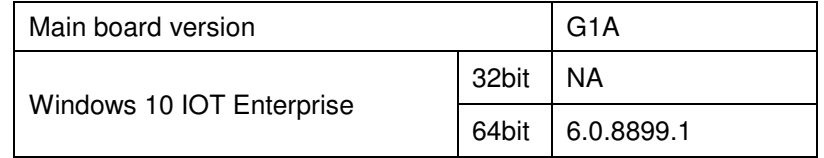

#### 4\_ME \ Intel® Management Engine

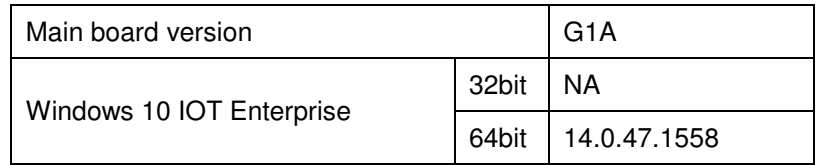

## 5\_LAN Chip \ Intel® I219-LM Giga LAN

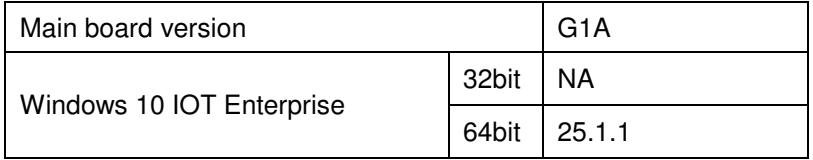

## 5\_LAN Chip \ Intel® I210 Giga LAN

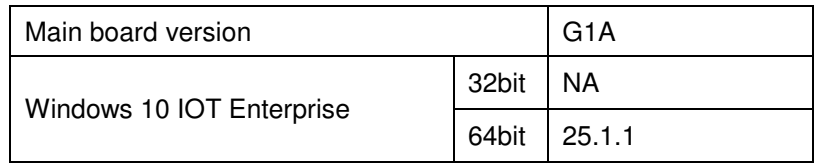

#### 6\_Serial IO \ Intel®Serial IO I2C Host Controller

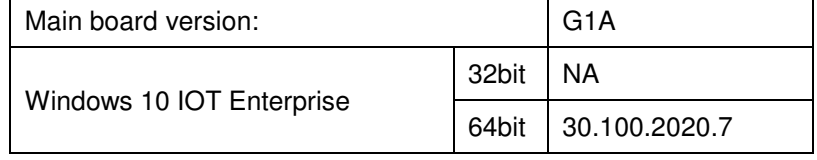

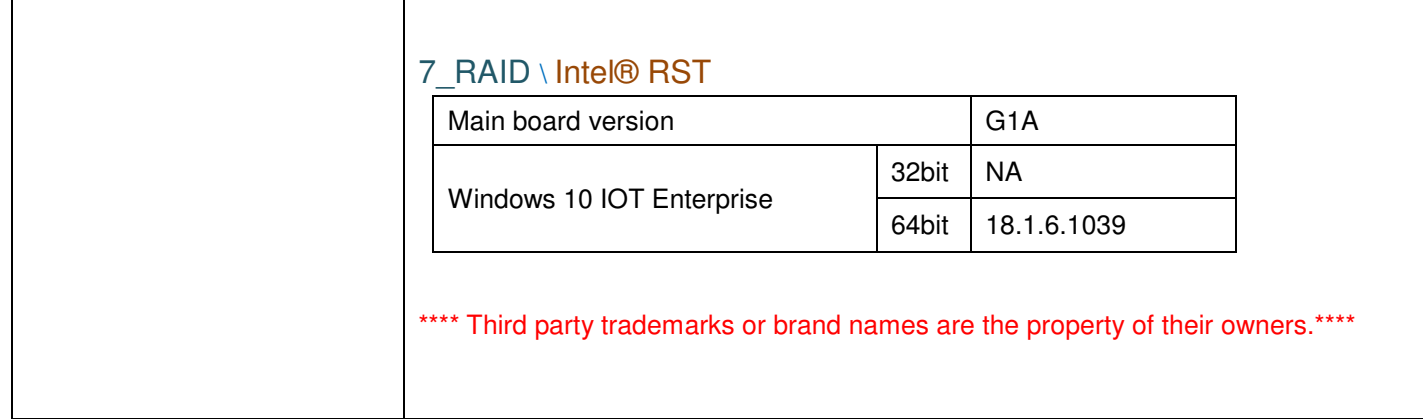

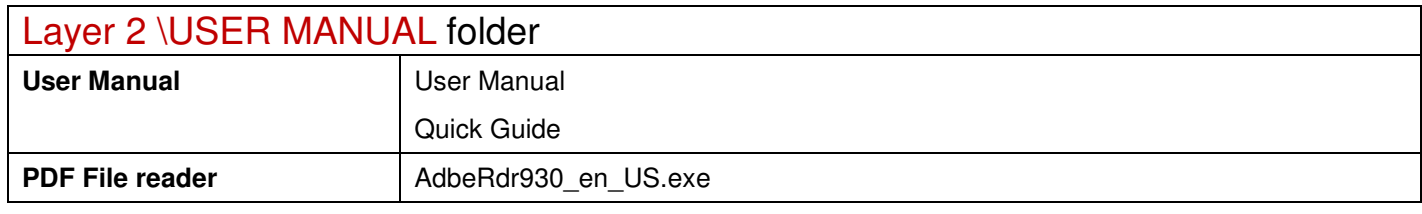

2021/11/29